#### **Le Répertoire National des Certifications Professionnelles (RNCP)**

Résumé descriptif de la certification **Code RNCP : 26161**

#### **Intitulé**

L'accès à la certification n'est plus possible (La certification existe désormais sous une autre forme (voir cadre "pour plus d''information")) Licence Professionnelle : Licence Professionnelle Mention « Métiers de l'industrie : conception de produits industriels »

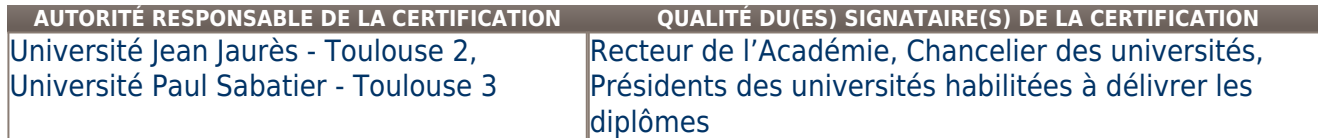

## **Niveau et/ou domaine d'activité**

**II (Nomenclature de 1969)**

# **6 (Nomenclature Europe)**

**Convention(s) :** 

# **Code(s) NSF :**

200n Conception de produits (sans autre indication); design industriel, 251 Mécanique générale et de précision, usinage, 253 Mécanique aéronautique et spatiale

#### **Formacode(s) :**

**Résumé du référentiel d'emploi ou éléments de compétence acquis**

- Cette mention comprend les parcours types suivant :
- **Innovation, Conception et Prototypage (ICP)**

#### **- Conception et Fabrication Assistées par Ordinateur**

dont les activités et les compétences ou capacités attestées communes sont décrites ci-après.

Pour consulter les informations spécifiques aux parcours types, se référer aux liens Internet renvoyant vers les fiches parcours types des établissements.

- Définition, rédaction et/ou analyse d'un cahier des charges, d'un schéma de principe ou d'un schéma fonctionnel au sein de bureaux d'études et bureaux de méthodes

- Contribution à l'étude et la conception de systèmes mécaniques (avant-projets et projets) et/ou modifications.
- Réalisation de maquettes numériques (CAO, DAO) ou de prototypes en prototypage rapide.
- Dimensionnement des structures mécaniques par le calcul ou à l'aide d'outils numériques de dimensionnement.
- Intégration de solutions à base de composites ou de plastiques (moulage)
- Modélisation, calcul, vérification d'un produit à l'aide de normes, de spécifications, de codes de calcul.
- Recherche documentaire sur Internet pour le choix de solutions technologiques et choix des matériaux.

- Rédaction d'un dossier d'étude (liasses) à l'aide d'outils CAO/DAO (dessins d'ensemble, dessins de définition, cotation, notes de calculs…), constitution d'un dossier technique.

- Evaluation du coût et du délai d'un projet, consultation de fournisseurs ou de sous-traitants, chiffrage de devis

- Rédactions de rapports, de documentation technique à l'aide des outils classiques de bureautique.
- Restitutions orales ou écrites (en Français ou en Anglais technique) des travaux réalisés aux supérieurs hiérarchiques et/ou aux clients.
- Conduite de projets notamment par la maîtrise des outils d'analyse et de gestion de projet
- Coordination des différents intervenants externes (sous traitance) et internes en fonction des plannings.

- Mettre en œuvre une démarche et des outils de conception soutenant la créativité et l'innovation en osant être force de proposition innovante en réponse à une problématique à résoudre.

- Analyser et prendre en compte la cible et le besoin en abordant une relation de travail créative constructive et harmonieuse avec un designer ou une équipe de création.

- Synthétiser l'architecture d'un mécanisme (existant ou en cours de conception) sous forme de schéma afin de l'analyser et de le dimensionner.

- Modéliser un produit à l'aide de logiciels de CAO 3D en utilisant les fonctions volumiques simples, les fonctions avancées et les fonctions surfaciques afin de créer un modèle numérique 3D complexe.

- Mettre en œuvre une solution à base de composites ou de plastiques

- Déterminer et décrire les tolérancements à porter sur chacune des pièces d'un produit (cotation) en suivant le principe de tolérancement de la cotation normalisée (GPS) dans le but de fabriquer ces pièces.

- Utiliser un modèle numérique CAO 3D pour réaliser un programme d'usinage ou de tôlerie à l'aide du logiciel de FAO dans l'objectif de piloter des machines à Commande Numérique qui vont réaliser ces pièces.

- Mesurer et contrôler les pièces usinées à l'aide d'outils type machine à mesurer 3D dans le but de les valider.

- Analyser et optimiser les flux de production en s'aidant des outils présents dans les ERP (Ex : logiciels Hélios ou Solune).

- Communiquer dans au moins une langue étrangère à l'oral et à l'écrit : lire et analyser un document technique et/ou réglementaire dans une langue étrangère en particulier pour négocier avec les fournisseurs et clients et gérer un projet dans son ensemble.

- Se situer dans un environnement socio-professionnel et interculturel, national et international, pour s'adapter et prendre des initiatives

- Identifier le processus de production, de diffusion et de valorisation des savoirs.

- Respecter les principes d'éthique, de déontologie et de responsabilité environnementale.

- Travailler en équipe et en réseau ainsi qu'en autonomie et responsabilité au service d'un projet

- Identifier et situer les champs professionnels potentiellement en relation avec les acquis de la mention ainsi que les parcours possibles pour y accéder

- Caractériser et valoriser son identité, ses compétences et son projet professionnel en fonction d'un contexte.

- Analyser ses actions en situation professionnelle, s'autoévaluer pour améliorer sa pratique

- Utiliser les outils numériques de référence et les règles de sécurité informatique pour acquérir, traiter, produire et diffuser de l'information ainsi que pour collaborer en interne et en externe.

- Identifier, sélectionner et analyser avec esprit critique diverses ressources dans son domaine de spécialité pour documenter un sujet et synthétiser ces données en vue de leur exploitation

- Analyser et synthétiser des données en vue de leur exploitation.

- Développer une argumentation avec esprit critique.

- Se servir aisément des différents registres d'expression écrite et orale de la langue française.

## **Secteurs d'activité ou types d'emplois accessibles par le détenteur de ce diplôme, ce titre ou ce certificat**

C : Industrie manufacturière

M : Activités spécialisées, scientifiques et techniques

- Dessinateur projecteur en construction mécanique, CAO/DAO

- Calculateur études mécaniques

- Chef de projet en conception mécanique.

- Assistant directeur de production en fabrication mécanique

- Chargé d'affaire en BE

#### **Codes des fiches ROME les plus proches :**

[H1203](http://recrutement.pole-emploi.fr/fichesrome/ficherome?codeRome=H1203) : Conception et dessin produits mécaniques

[H1206](http://recrutement.pole-emploi.fr/fichesrome/ficherome?codeRome=H1206) : Management et ingénierie études, recherche et développement industriel

[H1204](http://recrutement.pole-emploi.fr/fichesrome/ficherome?codeRome=H1204) : Design industriel

[H1207](http://recrutement.pole-emploi.fr/fichesrome/ficherome?codeRome=H1207) : Rédaction technique

[H1402](http://recrutement.pole-emploi.fr/fichesrome/ficherome?codeRome=H1402) : Management et ingénierie méthodes et industrialisation

**Modalités d'accès à cette certification**

## **Descriptif des composantes de la certification :**

Les modalités du contrôle permettent de vérifier l'acquisition de l'ensemble des aptitudes, connaissances et compétences constitutives du diplôme. Celles-ci sont appréciées soit par un contrôle continu et régulier, soit par un examen terminal, soit par ces deux modes de contrôle combinés.

Chaque bloc d'enseignement a une valeur définie en crédits européens (ECTS). Le nombre de crédits par unité d'enseignement est défini sur la base de la charge totale de travail requise et tient donc compte de l'ensemble de l'activité exigée : volume et nature des enseignements dispensés, travail personnel requis, des stages, mémoires, projets et autres activités. Une référence commune est fixée correspondant à l'acquisition de 180 crédits pour le grade de licence.

## **Validité des composantes acquises : illimitée**

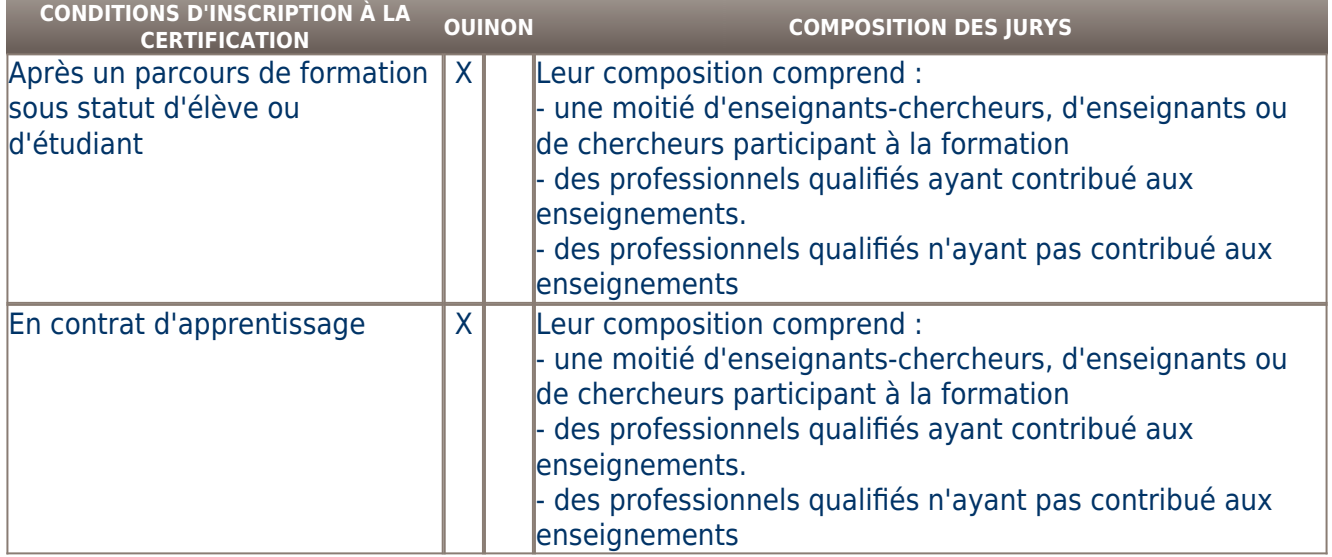

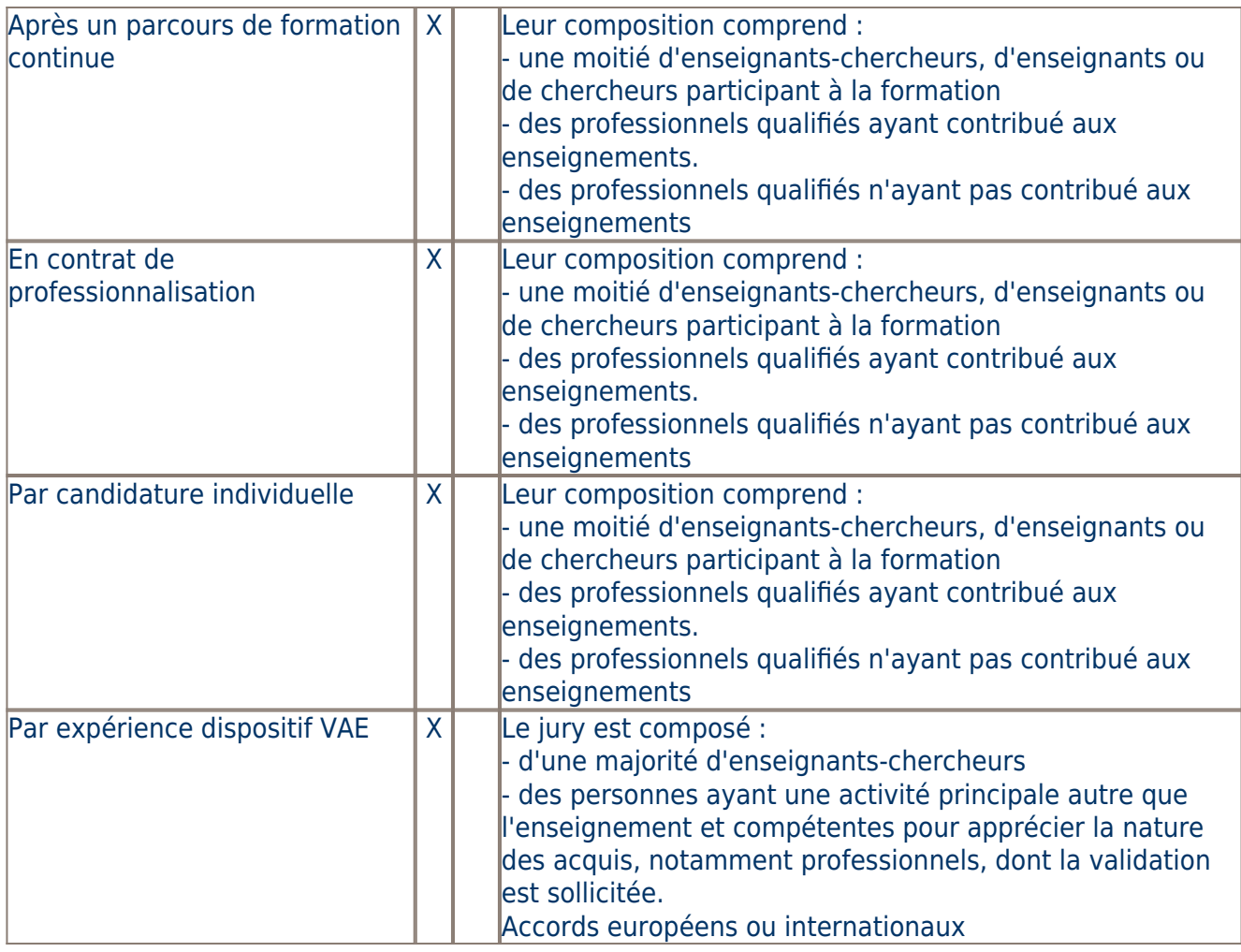

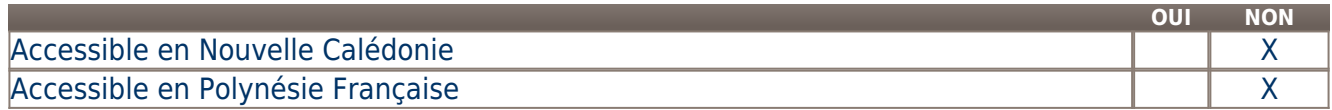

**LIENS AVEC D'AUTRES CERTIFICATIONS ACCORDS EUROPÉENS OU INTERNATIONAUX**

#### **Base légale**

**Référence du décret général : Référence arrêté création (ou date 1er arrêté enregistrement) :** 

Arrêté du 15 avril 2016 accréditant l'Université Toulouse II en vue de la délivrance de diplômes nationaux.

Arrêté du 1er juin 2016 accréditant l'Université Toulouse III en vue de la délivrance de diplômes nationaux.

## **Référence du décret et/ou arrêté VAE :**

Code de l'éducation : article L613-3 et article L613-4

## **Références autres :**

- Arrêté du 22 janvier 2014 fixant les modalités d'accréditation d'établissements d'enseignement supérieur

- Arrêté du 22 janvier 2014 fixant le cadre national des formations conduisant à la délivrance des diplômes nationaux de licence, de licence professionnelle et de master

- Arrêté du 17 novembre 1999 relatif à la licence professionnelle

- Arrêté du 27 mai 2014 fixant la nomenclature des mentions du diplôme national de licence professionnelle
- Arrêté du 16 mars 2015 modifiant la nomenclature des mentions du diplôme nationale de licence professionnelle

## **Pour plus d'informations**

## **Statistiques :**

http://www.univ-tlse3.fr/observatoire-de-la-vie-etudiante-239350.kjsp

ou http://www.univ-tlse3.fr/ove

http://www.univ-tlse2.fr/accueil/universite/organisation/services/observatoire-de-la-vie-etudiante-et-de-l-insertion-professionnelle-ove--5418.

### kjsp?RH=02Diplomes

#### **Autres sources d'information :**

http://www.univ-tlse3.fr http://www.iut-tlse3.fr http:// www.iut-tarbes.fr

## http://www.univ-tlse2.fr Parcours Ingénierie conception assistée par ordinateur et fabrication assistée par ordinateur des formes complexes : http://iut-figeac.univ-tlse2.fr/

[Université Toulouse II](http://www.univ-tlse2.fr) [Université Toulouse III](http://www.univ-tlse3.fr) **Lieu(x) de certification :**  Université Toulouse III - Paul Sabatier - 118 route de Narbonne - 31062 TOULOUSE Cedex 9 CFA Sections d'Apprentissage de l'Université Paul Sabatier – 115, route de Narbonne - 31063 Toulouse Cedex 9

Université Toulouse – Jean Jaurès – 5 allée Antonio Machado – 31058 TOULOUSE CEDEX 9

### **Lieu(x) de préparation à la certification déclarés par l'organisme certificateur :**

Tarbes Figeac

## **Historique de la certification :**

À partir de 2016, la mention "Métiers de l'industrie : conception de produits industriels" se substitue à la dénomination nationale "Production industrielle".

À partir de 2016, le parcours-type "Innovation, Conception et Prototypage (ICP)" se substitue à la spécialité "Ingénierie de la Conception et Prototype".

Parcours Ingénierie, conception assistée par ordinateur et fabrication assistée par ordinateur des formes complexes : jusqu'en 2015, la spécialité "Ingénierie, conception assistée par ordinateur et fabrication assistée par ordinateur des formes complexes" était enregistrée sous la Mention "Production industrielle".

Jusqu'en 2015, la spécialité "Ingénierie, conception assistée par ordinateur et fabrication assistée par ordinateur des formes complexes" enregistrée sous la dénomination nationale «Production industrielle".

À partir de 2016, le parcours-type "Conception et Fabrication Assistées par Ordinateur" se substitue à la spécialité "Ingénierie, conception assistée par ordinateur et fabrication assistée par ordinateur des formes complexes".

Cette fiche mention émane des anciennes fiches RNCP n° 3800 et 3601.

**Certification précédente :** [Production industrielle option ingénierie de la conception et prototype](http://www.rncp.cncp.gouv.fr/grand-public/visualisationFiche?format=fr&fiche=3800)